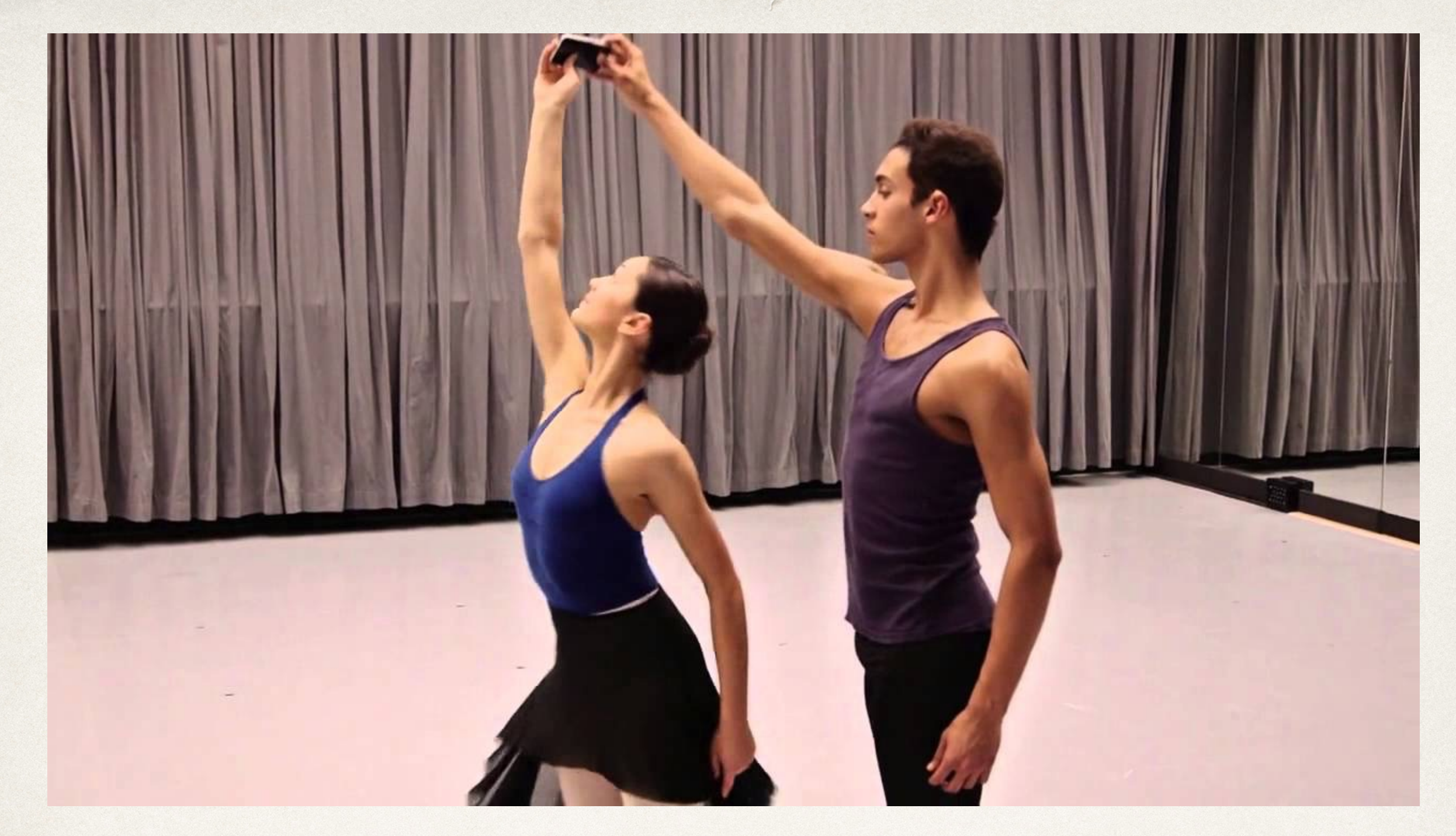

### Motion Controls

Dr. Sarah Abraham

*University of Texas at Austin CS329e Spring 2020*

### Motion Events

- ✤ Generated when user moves, shakes or tilts the device
- ✤ Detected by accelerometer:
	- One in each axis  $(X, Y, Z)$
	- ✤ Measures velocity over time along a linear path
- ✤ And gyroscope:
	- ✤ Measures rate of rotation around three axes  $(X, Y, Z)$

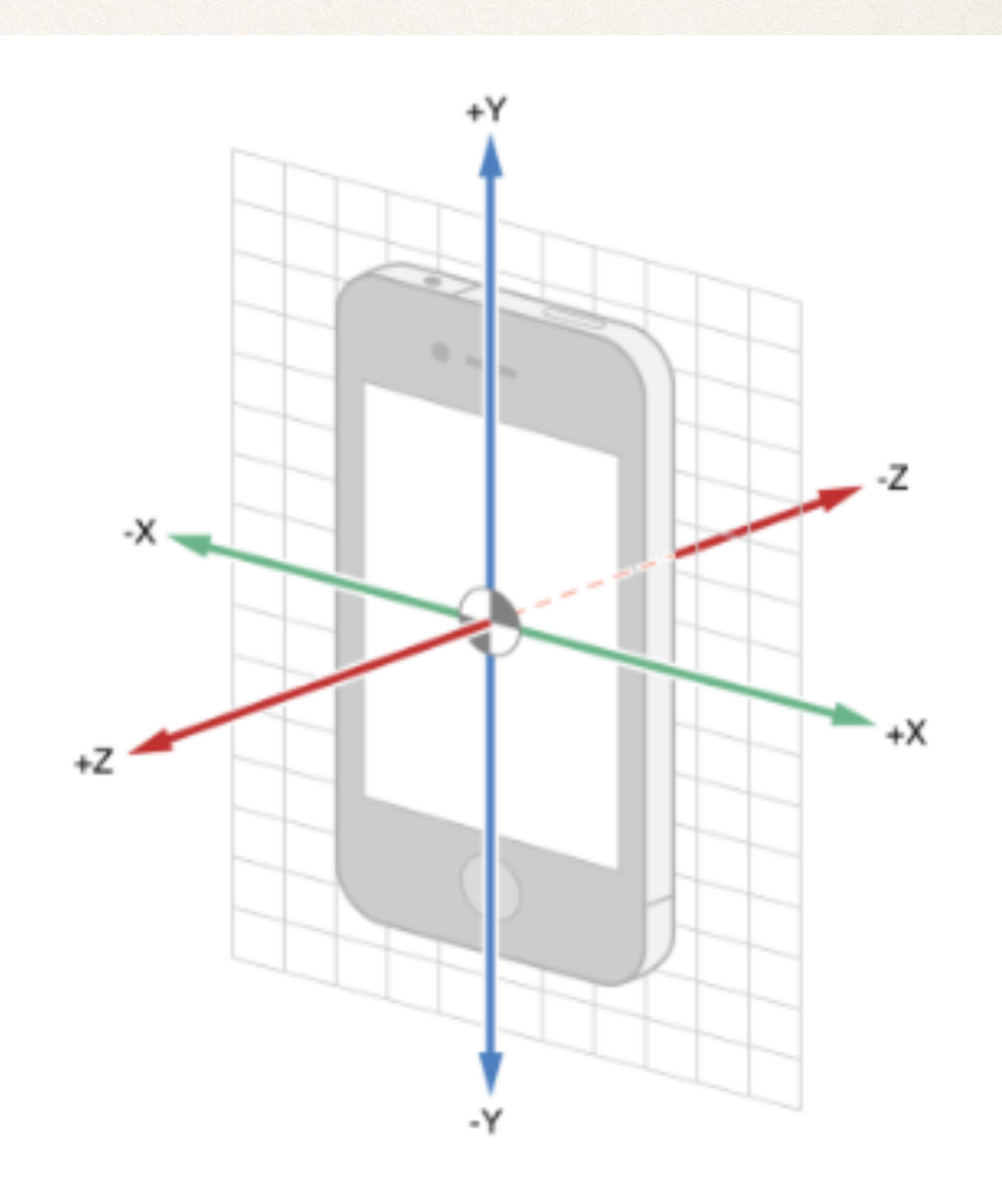

### Device Orientation

- Basic physical orientations available in UIDevice class
	- ✤ UIDeviceOrientationLandscapeLeft
	- ✤ UIDeviceOrientationLandscapeRight
	- ✤ UIDeviceOrientationPortrait
	- ✤ UIDeviceOrientationPortraitUpsideDown
	- ✤ UIDeviceOrientationFaceUp
	- ✤ UIDeviceOrientationFaceDown
	- ✤ UIDeviceOrientationUnknown

### Device vs Interface Orientations

- Device orientation is related to the physical orientation of the device
- Interface orientation is related to the interface display's orientation for the viewer:
	- ✤ UIInterfaceOrientationPortrait
	- ✤ UIInterfaceOrientationPortraitUpsideDown
	- ✤ UIInterfaceOrientationLandscapeLeft
	- ✤ UIInterfaceOrientationLandscapeRight
- ✤ Use device orientation for motion events, use interface orientation for designing displays

### Shake Gesture

- ✤ Accelerometer determines that shake gesture occurred
- ✤ Operating system creates UIEvent to pass to active apps
- Event includes:
	- ✤ Motion start
	- ✤ Motion stop
	- ✤ Timestamp

• Object in app designated the "first responder" handles this event

## Motion Event Handling

✤ Appropriate view controller made first responder:

func canBecomeFirstResponder() -> Bool { return true }

✤ Implement motion handling:

func motionBegan(motion: UIEventSubtype, withEvent: UIEvent event)

func motionEnded(motion: UIEventSubtype, withEvent: UIEvent event)

func motionCancelled(motion: UIEventSubtype, withEvent: UIEvent event)

### Core Motion

- ✤ Framework for handling more generalized motion inputs
- ✤ Supports access to both raw and processed accelerometer data
- ✤ Wide range of sources
	- ✤ Accelerometer, pedometer, magnetometer, altitude, attitude, motion activity etc
- ✤ Not available to test in simulator must use a device

## CMMotionManager

- ✤ Shared instance throughout app to handle motion data
- ✤ Provides interface for four motion data types:
	- ✤ Accelerometer
	- ✤ Gyro
	- ✤ Magnetometer
	- ✤ deviceMotion

# Motion Types

- ✤ Accelerometer
	- ✤ Instantaneous acceleration in 3 dimensions
- ✤ Gyroscope
	- ✤ Instantaneous rotation in 3 dimensions
- ✤ Magnetometer
	- ✤ Device orientation relative to Earth's magnetic field
- ✤ Device-motion

✤ Processed motion inputs (acceleration, rotation, orientation, etc) for device

# Using CMMotionManager

- 1. Declare import CoreMotion
- 2. Instantiate CMMotionManager as a property within the necessary view controller
	- ✤ let manager = CMMotionManager()
- 3. Check for data on given operation queue
	- ✤ Uses closure functionality

### Checking for Accelerometer Data

if manager.isAccelerometerAvailable {

```
manager.accelerometerUpdateInterval = 0.1
```

```
manager.startAccelerometerUpdates(to: .main) {
```

```
(data, error) in
```
}

}

guard let data = data, error == nil else {

/\* guard ensure nil values caught so handle nil values here  $*/$  }

```
/* perform actual processing of data here */
```
### startAccelerometerUpdates

- ✤ to: takes an OperationQueue
	- . main puts the check for updates on the main operation queue
- ✤ OperationQueues maintain a list of Operations to complete and prioritize execution of these tasks
	- ✤ A new Queue will always executed on a separate thread
- ✤ OperationQueues use the Dispatch framework to initiate execution
	- ✤ DispatchQueue.main.async exercises a given task asynchronously on the main thread

## Optimizing Motion Data

✤ Retrieve motion data on its own thread and dispatch results asynchronously to main thread:

let queue = DispatchQueue(label: "motion") manager.startDeviceMotionUpdates(to: queue) { (data, error) in

/\* motion processing here \*/

DispatchQueue.main.async { /\*update main thread here\*/

}

}

### Guards

- ✤ Statements usually used to prevent unwrapping (or passing) nil values
- ✤ If condition is not met, else block is called
	- ✤ Usually transfer control out of scope with a return statement
- ✤ Consider:

guard let data = data, error == nil else { return

#### Accelerometer Data

- ✤ Closure with accelerometer data called based on update interval
- ✤ CMAccelerometerData includes x, y and z
	- ✤ Represents amount of acceleration in G-forces
- ✤ Can process these values as angles
	- ✤ Angle of acceleration vector along x, y, and z axes respectively

# Euler Angles

- ✤ Pitch (rotation around the X-axis)
- ✤ Roll (rotation around the Y-axis)
- ✤ Yaw (rotation around the Z-axis)

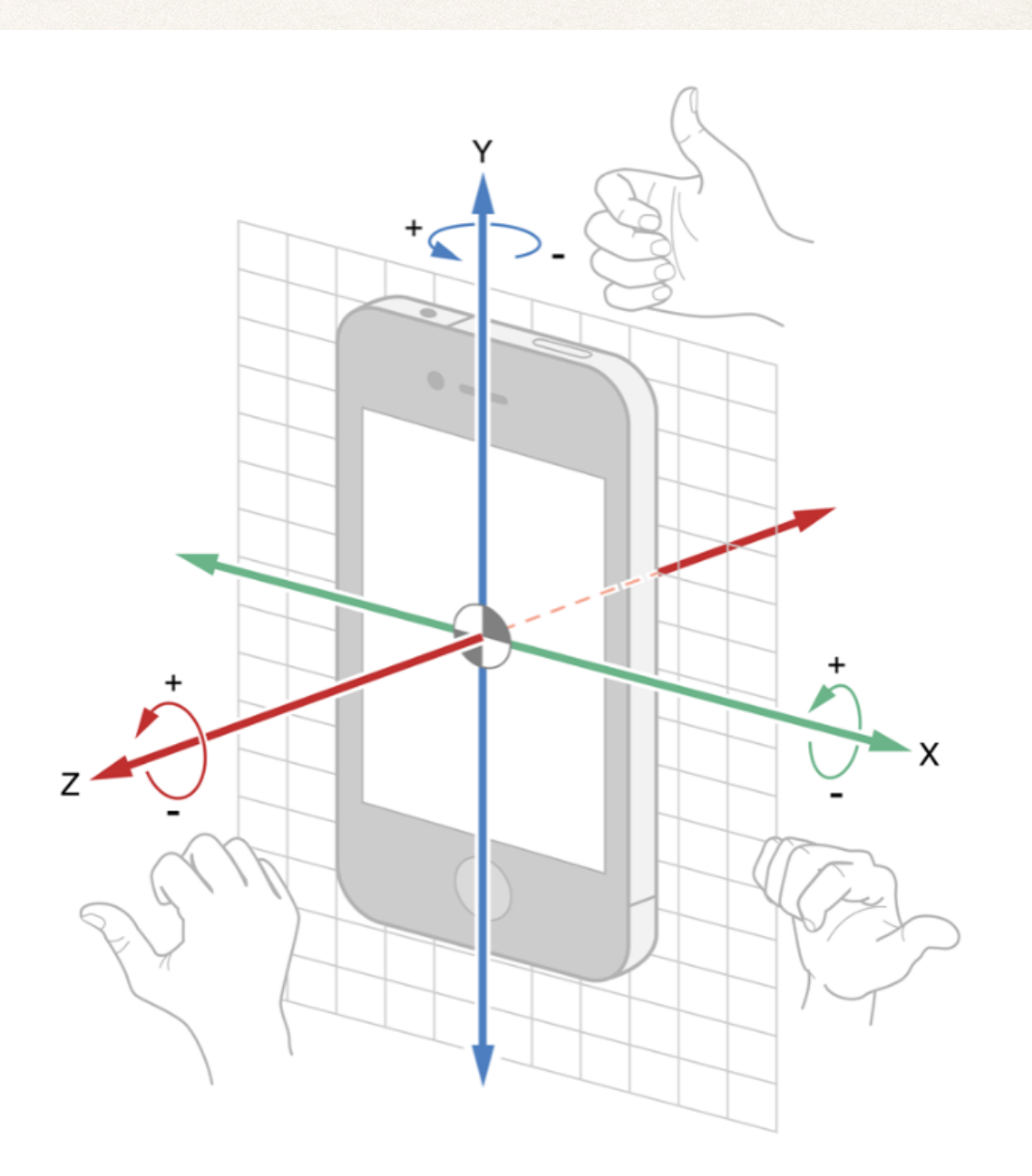

Gyroscope Data

- ✤ Similar to retrieving accelerometer data
- ✤ startGyroUpdates to start
- ✤ gyroUpdateInterval sets polling interval
- ✤ gyroData contains rotation information along x, y, z axes
	- ✤ Measured in radians per second

## Magnetometer Data

- ✤ Same concept as accelerometer and gyroscope but with data on surrounding magnetic field
- ✤ Provides data along x, y, and z axes
- ✤ To measure changes in magnetic field, must store previously polled data to current data
- ✤ Aids detection of orientation and position in world
	- ✤ Used in conjunction with GPS data for navigation

### Device Motion Data

- ✤ Provides unified access to device's motion data
- ✤ Similar start up to other modes of data
- ✤ Previously discussed data stored in accelerometerData, gyroData, and magnetometerData respectively
- ✤ Provides access to attitude or device orientation using CMAttitude

### CMAttitude Data

- ✤ Provides 3 representations of data:
	- ✤ Euler angles (standard yaw, pitch and roll)
	- ✤ Quaternion (avoids gimbal lock)
	- ✤ Rotation matrix (representation used in graphics)
- ✤ Data exists within a frame of reference based on the device's resting orientation
	- ✤ Developer picks reference based on needs

#### CMAttitude Frame of Reference

- ✤ CMAttitudeReferenceFrameXArbitraryZVertical
	- ✤ X axis aligned with orientation during first call to motion
- ✤ CMAttitudeReferenceFrameXArbitraryCorrectedZVertical
	- ✤ Corrects orientation over time using magnetometer
- ✤ CMAttitudeReferenceFrameXMagneticNorthZVertical
	- ✤ X axis oriented toward magnetic north
- ✤ CMAttitudeReferenceFrameXTrueNorthZVertical
	- ✤ Corrects orientation for true north using GPS and magnetometer

# Using Motion Data

- ✤ What are some applications that use motion data?
- ✤ How can the data we discussed help us achieve those results?

## Instapoll Question: Core Motion

- ✤ What does gyroData contain?
	- ✤ 3 floats that represent x, y and z position
	- ✤ 3 floats that represent x, y and z velocity
	- ✤ 3 floats that represent x, y and z acceleration
	- ✤ 3 floats that represent angular velocity around x, y and z
	- ✤ Rotation data represented by Euler angles, a quaternion and a matrix

### References

✤ Code examples from [http://nshipster.com/](http://nshipster.com/cmdevicemotion/) [cmdevicemotion/](http://nshipster.com/cmdevicemotion/)